# **burst\_buffer/lua and slurmscriptd**

Marshall Garey **SchedMD** 

#### **Slurm User Group Meeting 2021**

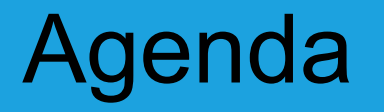

#### All times are US Mountain Daylight (UTC-6)

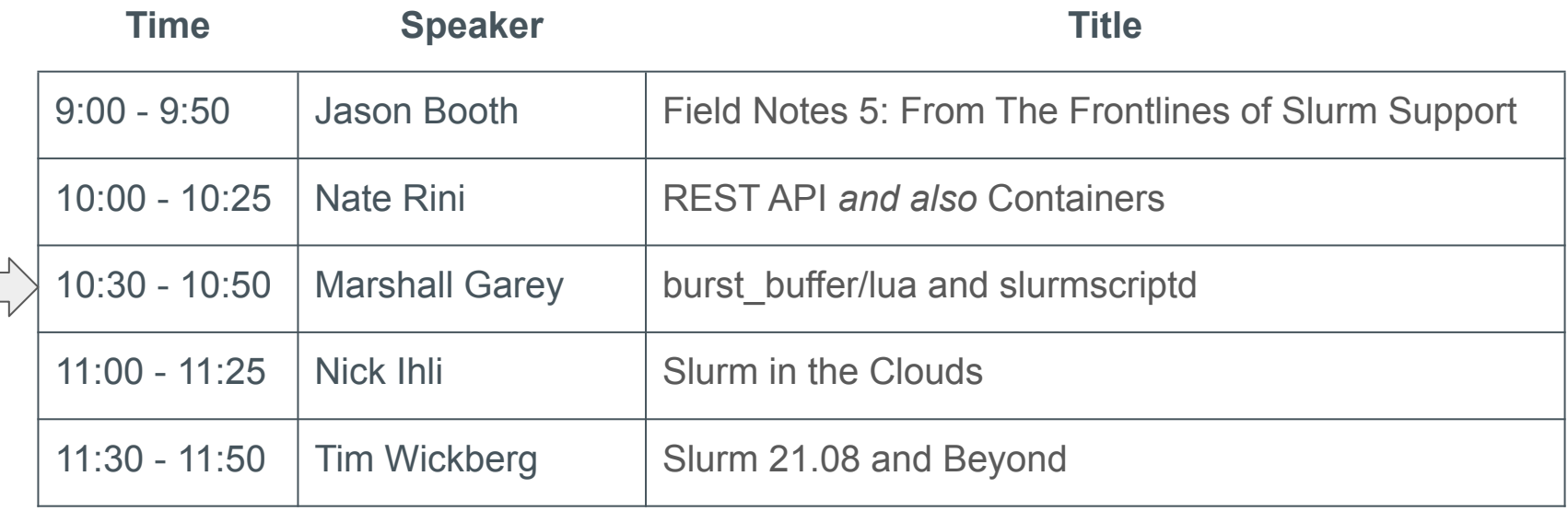

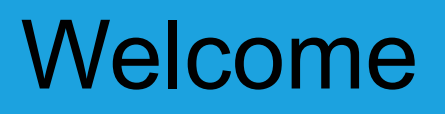

- Five separate presentations, five separate streams
- Presentations will remain available for at least two weeks after SLUG'21 concludes
- Presentations are available through the SchedMD Slurm YouTube channel
	- <https://youtube.com/c/schedmdslurm>
- Or through direct links from the agenda
	- [https://slurm.schedmd.com/slurm\\_ug\\_agenda.html](https://slurm.schedmd.com/slurm_ug_agenda.html)

### Asking questions

- Feel free to ask questions throughout through YouTube's chat
- Chat is moderated by SchedMD staff
	- Tim McMullan, Ben Roberts, and Tim Wickberg
	- Also identified by the little wrench symbol next to their name
- Questions will be relayed to the presenter by the moderators
	- Some may be deferred to the end if they cannot be relayed in a timely fashion
	- Or some may be answered by the moderators in chat directly

# **burst\_buffer/lua and slurmscriptd**

Marshall Garey **SchedMD** 

#### **burst\_buffer/lua**

#### Introduction to burst buffer

- Burst buffers are intermediate storage between the slow long-term storage and the compute nodes
- A way to move data from slow storage to faster storage (closer to the compute node) while a job is pending
- Increase job performance
- Avoid moving data during valuable compute time

# Slurm burst\_buffer/datawarp plugin

- slurmctId executes Cray's datawarp script at different points in a job's lifecycle:
	- Job submission
	- Job pending
	- Job allocated, not running yet
	- Job finished running, in completing state
	- Job totally complete
- Slurm does **not** stage data; Cray's datawarp script does the hard work

### New burst\_buffer/lua plugin

- Motivation: provide a generic burst buffer plugin
- Similar to datawarp plugin
	- Provide hooks to a script named "burst\_buffer.lua" written by a system administrator
	- Call burst\_buffer.lua at specific points in a job's life cycle
- The script can do **anything**
	- "Burst buffer" is a misnomer
	- Asynchronous calls to a generic script is the interesting part

#### When is burst\_buffer.lua called?

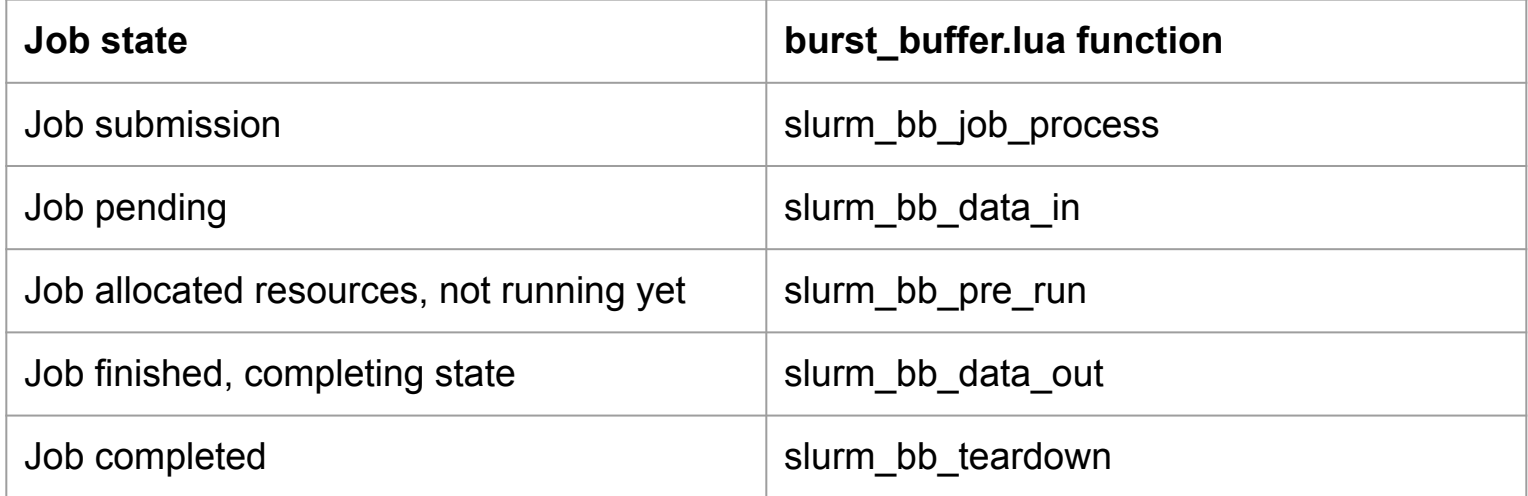

#### Potential uses for burst buffer/lua

- Move data from slow storage to faster storage closer to the compute nodes
- Move data from on-site storage to the cloud
	- Don't pay for the cloud nodes until the data is in the cloud
- Anything that the system administrator wants

#### burst buffer/lua - How to use

- Job requests using burst buffer/lua
	- o Job script contains "#BB\_LUA"

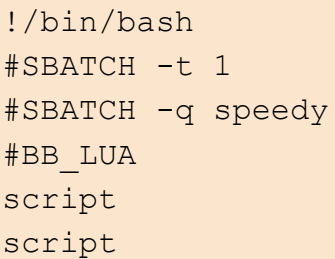

#### burst buffer/lua - How to use

- Job requests using burst buffer/lua
	- Or command-line option
		- \$ sbatch --bb="#BB LUA"
	- System administrator defines and enforces additional syntax with burst buffer.lua
- System administrator implements burst buffer.lua
	- Template provided with Slurm: burst buffer.lua.example

```
$ cat bb example.batch
#BB LUA stage in source="/home/marshall/hello.txt" destination="/tmp/job in"
#BB LUA stage out source="/tmp/job out" destination="/home/marshall/job out"
echo "my job $SLURM JOB ID output this" > /tmp/job out
```

```
$ sbatch -Dtmp burstbufferjobs/bb_example.batch
Submitted batch job 170270
$ cat /tmp/job in /tmp/job out job out
hello
my job 170270 output this
my job 170270 output this
```

```
function slurm bb job process(job script)
     -- Variables are initialized to nil if no value given
     local rc
     -- Discard all return values except rc
     rc = _parse_job_script(job_script, true, true)
     if (rc == slurm.ERROR) then
       return slurm.ERROR, "Burst buffer staging directive not given or invalid"
     end
     return slurm.SUCCESS
end
```

```
function slurm bb data in(job id, job script)
    return stage(job script, "stage in")
end
```

```
function slurm bb data out(job id, job script)
   return stage(job script, "stage out")
end
```

```
function stage(job script, stage)
     local rc, src, dest, tmp1, tmp2
    if (stage == "stage in") then
       rc, src, dest, tmp1, tmp2 = _parse_job_script(job_script, true, false)
    else -- assume stage out
       rc, tmp1, tmp2, src, dest = _parse_job_script(job_script, false, true)
     end
     if (rc == slurm.ERROR) then
       return slurm.SUCCESS -- Job doesn't want this stage, return success
     end
    return _stage_file(src, dest)
end
```

```
function parse job script(job script, stage in, stage out)
   local rc, in src, in dest, out src, out dest
    local rc1, rc2 = slurm.SUCCESS, slurm.SUCCESS
```

```
 io.input(job_script)
local contents = io.read("*all") io.close()
if (stage in) then
 rc1, in src, in dest = get_stage_src_dest(contents, "#BB LUA stage in")
 end
 if (stage_out) then
 rc2, out src, out dest = get_stage_src_dest(contents, "#BB LUA stage out")
 end
```

```
function parse job script(job script, stage in, stage out)
    -- parse job script continued
    if ((rc1 == slurm.ERROR) and (rc2 == slurm.ERROR)) then rc = slurm.ERROR
     else
     rc = slurm.SUCCESS
     end
    return rc, in src, in dest, out src, out dest
end
```

```
function get stage src dest(contents, stage str)
    local src, dest, inx start, inx end
     -- Lazy regex; require path between quotes and do not allow spaces
    inx start, inx end, src, dest = string.find(contents, stage str .. " source=(\"%S+\")
destination=(\"%S+\")")
    if (inx start == nil) then
      return slurm.ERROR, nil, nil
     end
    slurm.log info("stage=%s: src=%s, dest=%s", stage str, src, dest)
    return slurm.SUCCESS, src, dest
end
```

```
function stage file(src, dest)
    local rc, str, num, ret str
    if ((src == nil) or (dest == nil)) then
      return slurm.ERROR, "src or dest are nil"
     end
     cmd = "cp " .. src .. " " .. dest
    slurm.log info("Running %s", cmd)
     rc, str, num = os.execute(cmd)
     if (rc == nil) then
     ret str = cmd .. " failed; " .. str .. ":" .. num
      return slurm.ERROR, ret_str
     end
    return slurm.SUCCESS
```
### burst buffer.lua called in two ways

- Some functions are called synchronously
	- Called directly from slurmctld is faster than fork()'ing a new process
	- $\Lambda$   $\circ$  Cannot be killed, must run quickly!  $\Lambda$ 
		- Example: slurm bb job process called on job submission while slurmctld holds locks
- Some functions are called asynchronously
	- $\circ$  Slurm fork()'s a new process, then calls burst buffer.lua
	- Can be killed (timeout, job cancel, slurmctid shutdown)
	- Examples: slurm\_bb\_data\_in, slurm\_bb\_data\_out

#### burst buffer/lua - Documentation

- [https://slurm.schedmd.com/burst\\_buffer.html](https://slurm.schedmd.com/burst_buffer.html)
- [https://slurm.schedmd.com/burst\\_buffer.conf.html](https://slurm.schedmd.com/burst_buffer.conf.html)
- [https://slurm.schedmd.com/slurm.conf.html#OPT\\_BurstBuffer](https://slurm.schedmd.com/slurm.conf.html#OPT_BurstBufferType) [Type](https://slurm.schedmd.com/slurm.conf.html#OPT_BurstBufferType)

#### **slurmscriptd**

# Problem: fork() is slow

#### *Current functionality and Problem <b>A*

- slurmctld calls fork()/exec() to run many scripts
	- Examples: {Prolog,Epilog}Slurmctld, burst\_buffer/datawarp
- Test with PrologSlurmctId and EpilogSlurmctId:
	- sbatch --array=1-10000 --wrap='srun hostname'
	- Time from earliest submit time to last end time
	- slurmctld with minimal memory footprint: **4 min 56 sec**
	- slurmctld with 5 GB memory footprint: **18 min 5 sec**
- Solution: use a different "daemon" to run scripts

#### How slurmscriptd works - startup

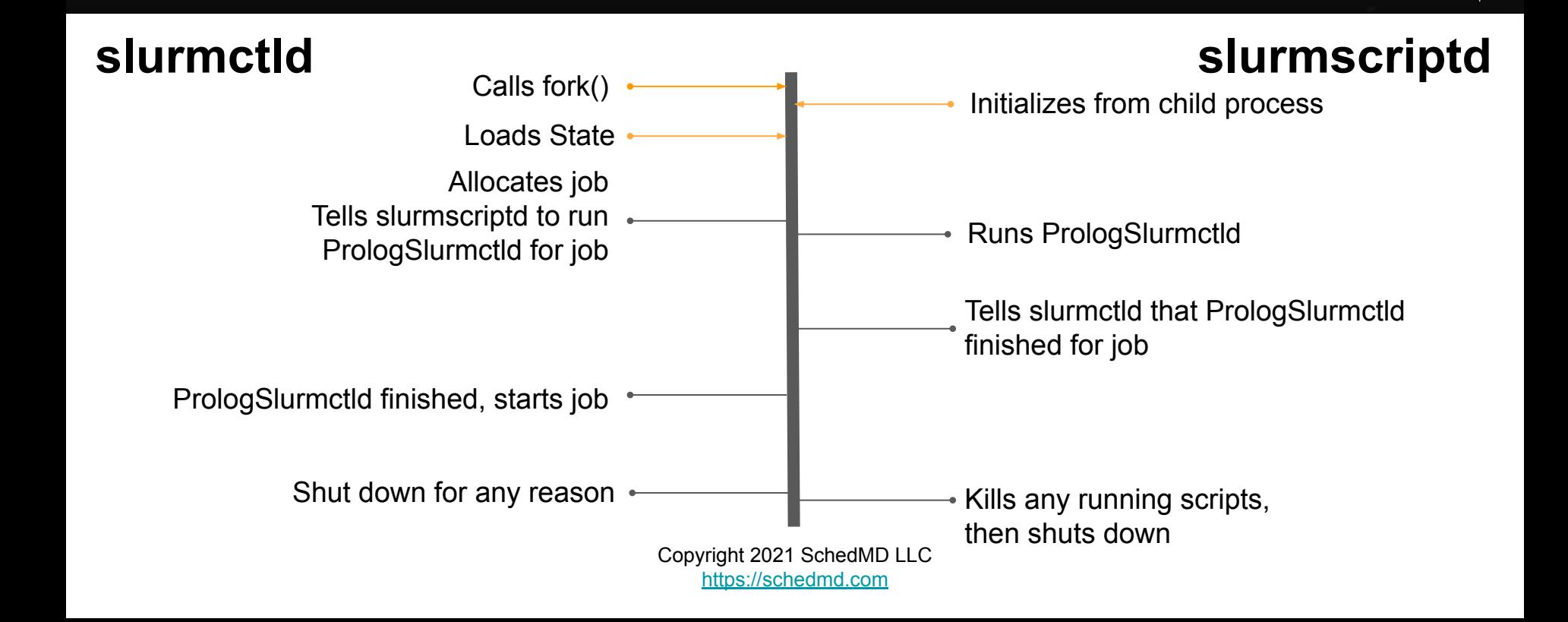

#### Copyright 2021 SchedMD LLC <https://schedmd.com> How slurmscriptd works - run scripts **slurmctld slurmscriptd** Initializes from child process Loads State Allocates job Tells slurmscriptd to run PrologSlurmctld for job Tells slurmctld that PrologSlurmctld finished for job PrologSlurmctld finished, starts job Shut down for any reason  $\longleftarrow$   $\longleftarrow$  Kills any running scripts, then shuts down

#### Copyright 2021 SchedMD LLC <https://schedmd.com> How slurmscriptd works - shutdown **slurmctld slurmscriptd** Initializes from child process Loads State . Allocates job Tells slurmscriptd to run PrologSlurmctld for job **Runs PrologSlurmctld** PrologSlurmctld Tells slurmctld that PrologSlurmctld finished for job PrologSlurmctld finished, starts job Shut down for any reason  $\longleftarrow$   $\longleftarrow$  Kills any running scripts, then shuts down

#### slurmscriptd Improves Performance

- Run 10,000 jobs with PrologSlurmctld and EpilogSlurmctld
- slurmctld with 5 GB memory footprint
	- Slurm <= 20.11 (without slurmscriptd): **18 min 5 sec**
	- Slurm 21.08 (with slurmscriptd): **4 min 23 sec**

#### slurmscriptd

- Currently runs PrologSlurmctld, EpilogSlurmctld, and asynchronous calls to burst\_buffer.lua
- Potential future work: remove most or all fork() calls from slurmctld
	- MailProg
	- SuspendProgram/ResumeProgram
	- strigger programs

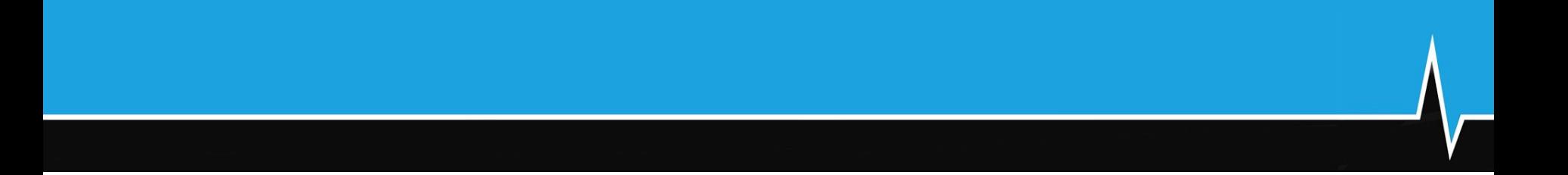

#### **Questions?**

#### Next Session

- The next presentation is by Nick Ihli: "Slurm in the Clouds"
- Starts at 11am Mountain Daylight Time (UTC-6)
- And is on a separate YouTube Live stream
- Please see the SchedMD Slurm YouTube channel for links

#### End Of Stream

● Thanks for watching!